#### МИНИСТЕРСТВО НАУКИ И ВЫСШЕГО ОБРАЗОВАНИЯ РОССИЙСКОЙФЕДЕРАЦИИ

ФЕДЕРАЛЬНОЕ ГОСУДАРСТВЕННОЕ БЮДЖЕТНОЕ ОБРАЗОВАТЕЛЬНОЕ УЧРЕЖДЕНИЕ ВЫСШЕГО ОБРАЗОВАНИЯ «СЕВЕРО-КАВКАЗСКАЯ ГОСУДАРСТВЕННАЯ АКАДЕМИЯ»

#### СРЕДНЕПРОФЕССИОНАЛЬНЫЙ КОЛЛЕДЖ

РЖДАЮ opa no.VP ĕва

#### РАБОЧАЯ ПРОГРАММА УЧЕБНОЙ ДИСЦИПЛИНЫ Компьютерная инженерная графика

специальности 23.02.07 Техническое обслуживание и ремонт двигателей. систем и агрегатов автомобилей

Черкесск 2021 г.

Рабочая программа разработана на основе Федерального государственного образовательного стандарта (далее- ФГОС) по специальности среднегопрофессионального образования (далее- СПО) 23.02.07 Техническое обслуживание и ремонт двигателей, систем и агрегатов автомобилей, направление подготовки - 23.00.00 Техника и технологии наземного транспорта.

Организация-разработчик СПК ФГБОУ ВО «СевКавГА»

Разработчики:

Ì

Соловьева Людмила Ивановна, преподаватель СПК ФГБОУ ВО «СевКавГА»

Одобрена на заседании цикловой комиссии «Технические дисциплины»

or  $\frac{H}{I}$   $\frac{\rho d}{I}$  20 $\frac{2\pi}{I}$  r. протокол № 6 Руководитель образовательной программы Подинен И.С. Леднева

Рекомендована методическим советом колледжа  $\sigma$   $\sigma$   $\sigma$   $\sigma$   $\sigma$   $\sigma$   $\sigma$   $\sigma$ 

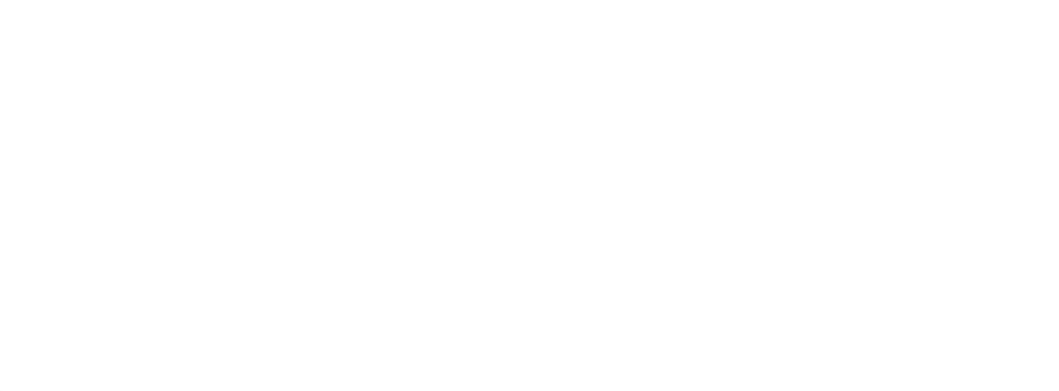

### **СОДЕРЖАНИЕ**

- **1. ОБЩАЯ ХАРАКТЕРИСТИКА РАБОЧЕЙ ПРОГРАММЫ УЧЕБНОЙ ДИСЦИПЛИНЫ**
- **2. СТРУКТУРА И СОДЕРЖАНИЕ УЧЕБНОЙ ДИСЦИПЛИНЫ**
- **3. УСЛОВИЯ РЕАЛИЗАЦИИ ПРОГРАММЫ УЧЕБНОЙ ДИСЦИПЛИНЫ**
- **4. КОНТРОЛЬ И ОЦЕНКА РЕЗУЛЬТАТОВ ОСВОЕНИЯ УЧЕБНОЙ ДИСЦИПЛИНЫ**

### **1. ОБЩАЯ ХАРАКТЕРИСТИКА РАБОЧЕЙ ПРОГРАММЫ УЧЕБНОЙ ДИСЦИПЛИНЫ ОП.11 «КОМПЬЮТЕРНАЯ ИНЖЕНЕРНАЯ ГРАФИКА»**

#### **1.1 Место дисциплины в структуре основной образовательной программы:**

Учебная дисциплина ОП.11 «Компьютерная инженерная графика» является вариативной частью общепрофессионального цикла основной образовательной программы в соответствии с ФГОС по специальности СПО 23.02.07 Техническое обслуживание и ремонт двигателей, систем и агрегатов автомобилей.

Учебная дисциплина ОП.11 «Компьютерная инженерная графика» обеспечивает формирование общих и профессиональных компетенций по всем видам деятельности ФГОС по специальности 23.02.07 Техническое обслуживание и ремонт двигателей, систем и агрегатов автомобилей.

Особое значение дисциплина имеет при формировании и развитии:

ОК 01 Выбирать способы решения задач профессиональной деятельности, применительно к различным контекстам;

ОК 02 Осуществлять поиск, анализ и интерпретацию информации, необходимой для выполнения задач профессиональной деятельности;

ОК 05 Осуществлять устную и письменную коммуникацию на государственном языке с учетом особенностей социального и культурного контекста;

ОК 09 Использовать информационные технологии в профессиональной деятельности.

#### **1.2 Цель и планируемые результаты освоения дисциплины:**

знания

В рамках программы учебной дисциплины обучающимися осваиваются умения и

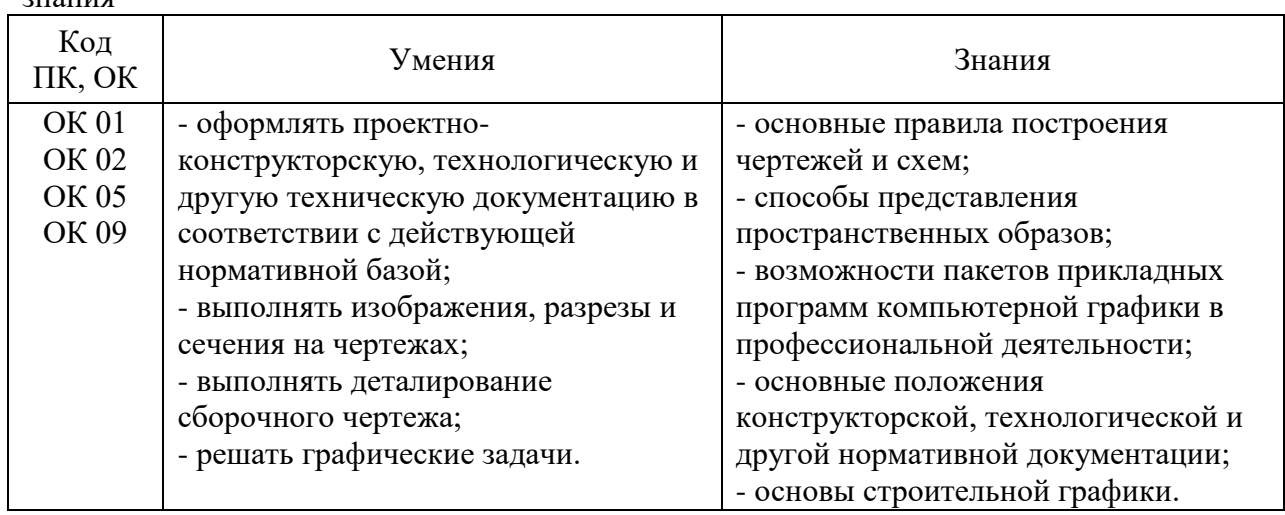

# **2. СТРУКТУРА И СОДЕРЖАНИЕ УЧЕБНОЙ ДИСЦИПЛИНЫ**

## **2.1 Объем учебной дисциплины и виды учебной работы**

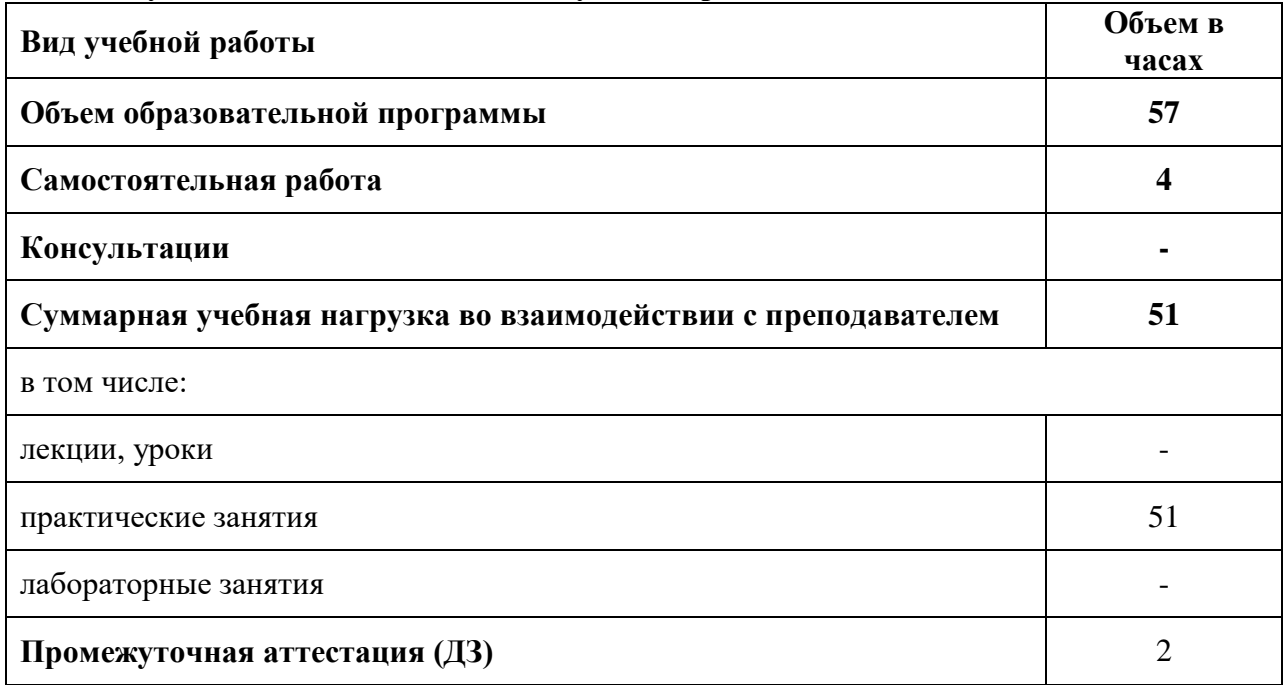

## **2.2 Тематический план и содержание учебной дисциплины ОП.11 «КОМПЬЮТЕРНАЯ ИНЖЕНЕРНАЯ ГРАФИКА»**

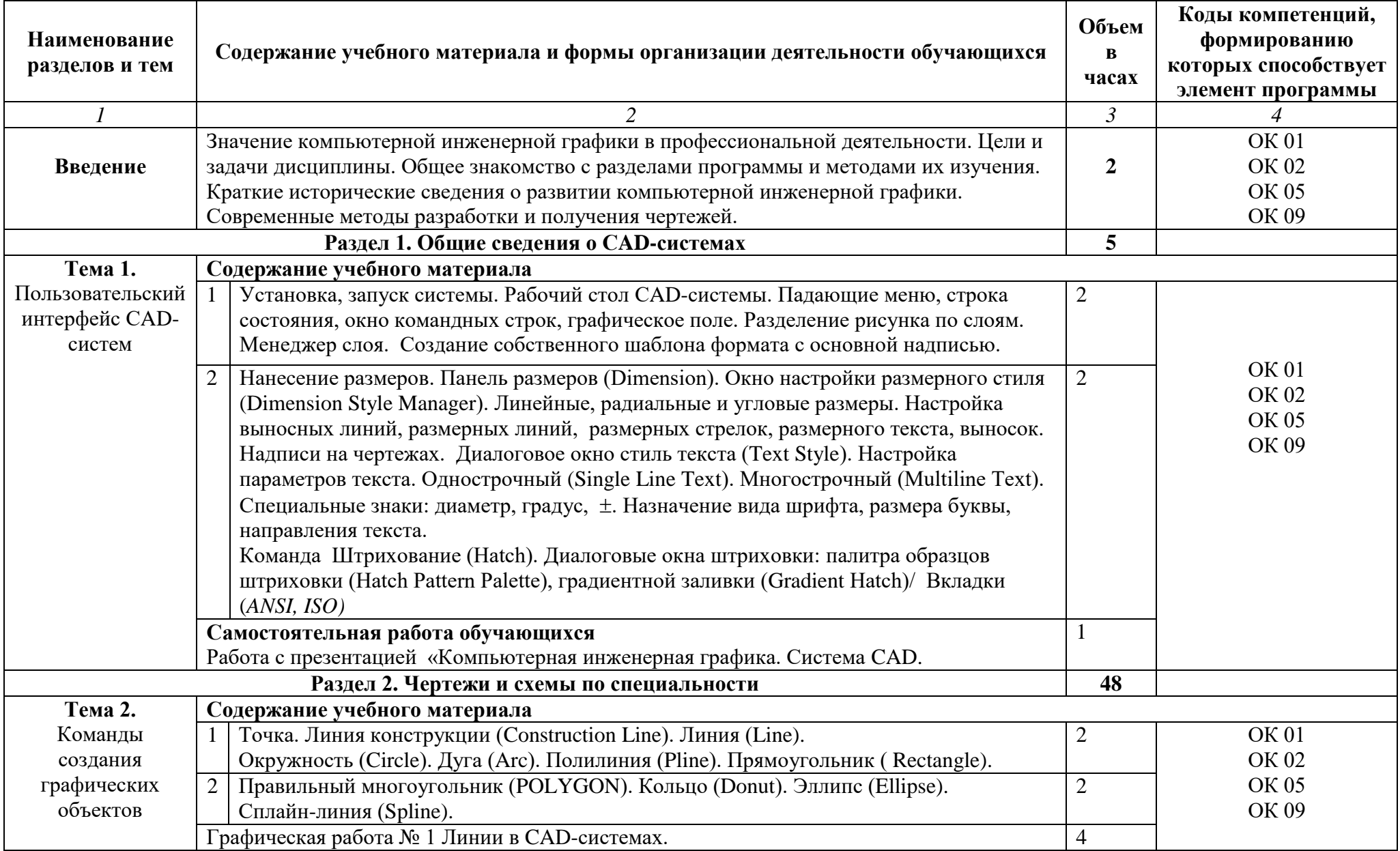

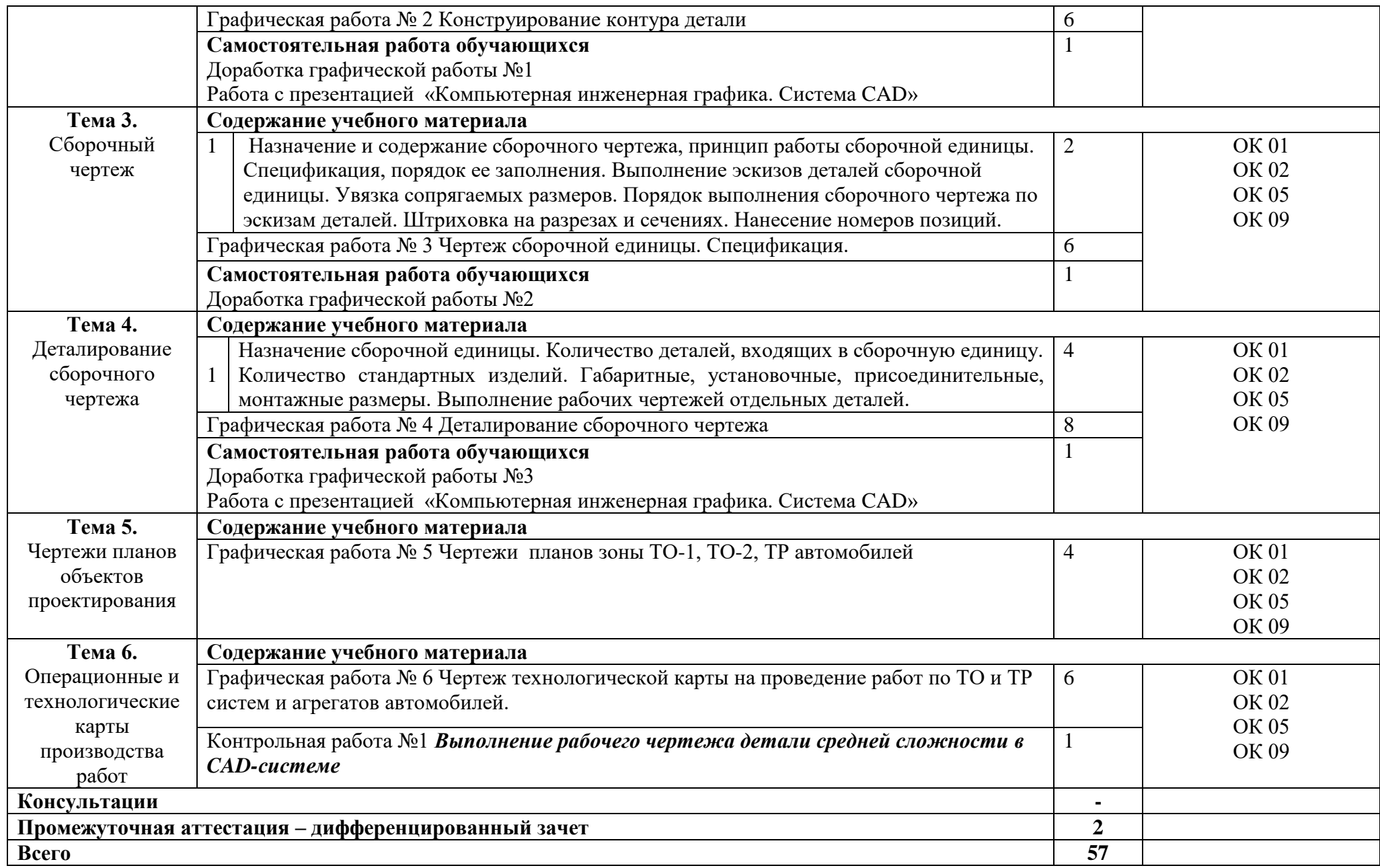

#### **3. УСЛОВИЯ РЕАЛИЗАЦИИ ПРОГРАММЫ УЧЕБНОЙ ДИСЦИПЛИНЫ**

#### **3.1. Для реализации программы учебной дисциплины предусмотрены следующие специальные помещения:**

Кабинет информационных технологий в профессиональной деятельности, оснащенный оборудованием:

Рабочие места преподавателя и обучающихся: учебная доска - 1 шт., компьютерный стол - 13 шт., стол ученический – 6 шт., стул ученический – 26 шт., стол – 1 шт., стул – 1 шт., шкаф книжный - 2 шт., шкаф платяной - 1 шт., жалюзи вертикальные - 3 шт.

Комплект учебно-методической документации, плакаты

Технические средства обучения: персональный компьютер в сборе с выходом в локальную и глобальную сети – 11 шт., принтер - 1шт., мультимедийное оборудование (ноутбук, экран на штативе, проектор), коммутатор 16port - 1 шт.

Программное обеспечение общего и профессионального назначения

#### **3.2. Информационное обеспечение реализации программы**

- 1. Томилова С.В. Инженерная графика. Строительство [Электронный ресурс]: учебник для студ.учреждений сред. проф. образования / С. В. Томилова. —5-е изд., стер. — М. : Издательский центр «Академия», 2018. —336 с. - Режим доступа: http://www.academia-moscow.ru/elibrary/
- 2. Бродский А. М. Инженерная графика (металлообработка) [Электронный ресурс]: учебник для студ. учреждений сред. проф. образования / А. М. Бродский, Э. М. Фазлулин, В. А. Халдинов. — 15-е изд., стер. — М. : Издательский центр «Академия», 2018. — 400 с. - Режим доступа: http://www.academia-moscow.ru/elibrary/
- 3. Конюкова, О. Л. Инженерная и компьютерная графика. AutoCAD : учебное пособие / О. Л. Конюкова, О. В. Диль. — Новосибирск : Сибирский государственный университет телекоммуникаций и информатики, 2019. — 132 c. — Текст : электронный // Электронно-библиотечная система IPR BOOKS : [сайт]. — URL: https://www.iprbookshop.ru/90584.html. — Режим доступа: для авторизир. пользователей
- 4. Инженерная и компьютерная графика. Часть 2. Методы изображения в архитектурностроительных и строительных чертежах : учебное пособие / Т. М. Кондратьева, Т. В. Митина, М. В. Царева, О. В. Крылова. — Москва : МИСИ-МГСУ, Ай Пи Эр Медиа, ЭБС АСВ, 2018. — 123 c. — ISBN 978-5-7264-1846-9. — Текст : электронный // Электронно-библиотечная система IPR BOOKS : [сайт]. — URL: https://www.iprbookshop.ru/76900.html — Режим доступа: для авторизир. пользователей

# **4. КОНТРОЛЬ И ОЦЕНКА РЕЗУЛЬТАТОВ ОСВОЕНИЯ УЧЕБНОЙ ДИСЦИПЛИНЫ**

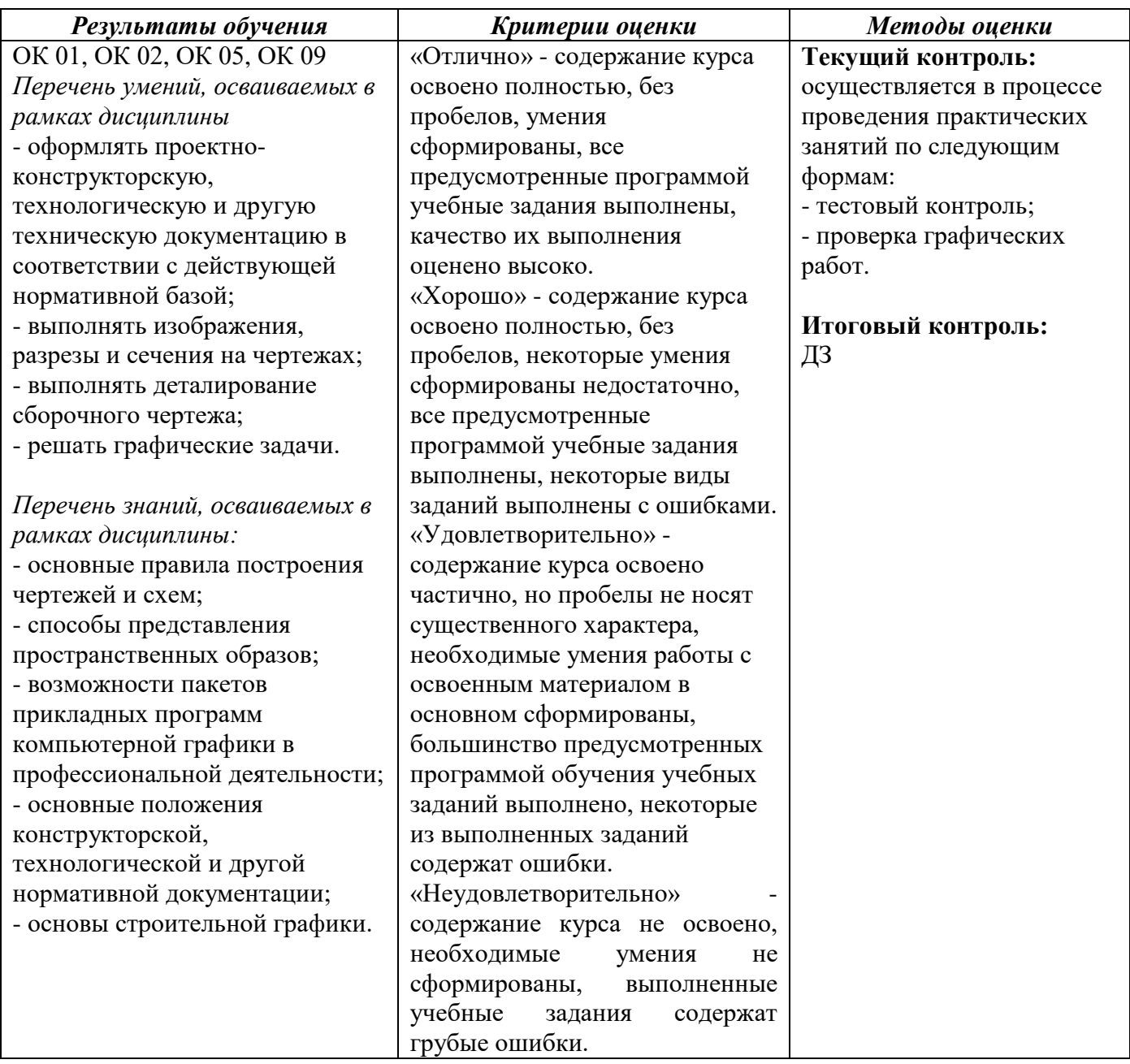

## МИНИСТЕРСТВО НАУКИ И ВЫСШЕГО ОБРАЗОВАНИЯ РОССИЙСКОЙ ФЕДЕРАЦИИ

## ФЕДЕРАЛЬНОЕ ГОСУДАРСТВЕННОЕ БЮДЖЕТНОЕ ОБРАЗОВАТЕЛЬНОЕ УЧРЕЖДЕНИЕ ВЫСШЕГО ОБРАЗОВАНИЯ «СЕВЕРО-КАВКАЗСКАЯ ГОСУДАРСТВЕННАЯ АКАДЕМИЯ» СРЕДНЕПРОФЕССИОНАЛЬНЫЙ КОЛЛЕДЖ

## **Фонд оценочных средств**

для проведения текущего контроля и промежуточной аттестации вариативной части основной образовательной программы в соответствии с ФГОС

## **по учебной дисциплине** «**Компьютерная инженерная графика»**

специальности 23.02.07 Техническое обслуживание и ремонт двигателей, систем и агрегатов автомобилей

> форма проведения оценочной процедуры **ДЗ**

> > **г. Черкесск, 2021 год**

#### **1. Общие положения**

Фонд оценочных средств (ФОС) предназначен для контроля и оценки образовательных достижений обучающихся, освоивших программу учебной дисциплины *«Компьютерная инженерная графика».*

ФОС включает контрольные материалы для проведения текущего контроля и промежуточной аттестации в форме *ДЗ.*

ФОС разработан в соответствии с Федеральным государственным образовательным стандартом по специальности СПО 23.02.07 Техническое обслуживание и ремонт двигателей, систем и агрегатов автомобилей и рабочей программой учебной дисциплины «Компьютерная инженерная графика».

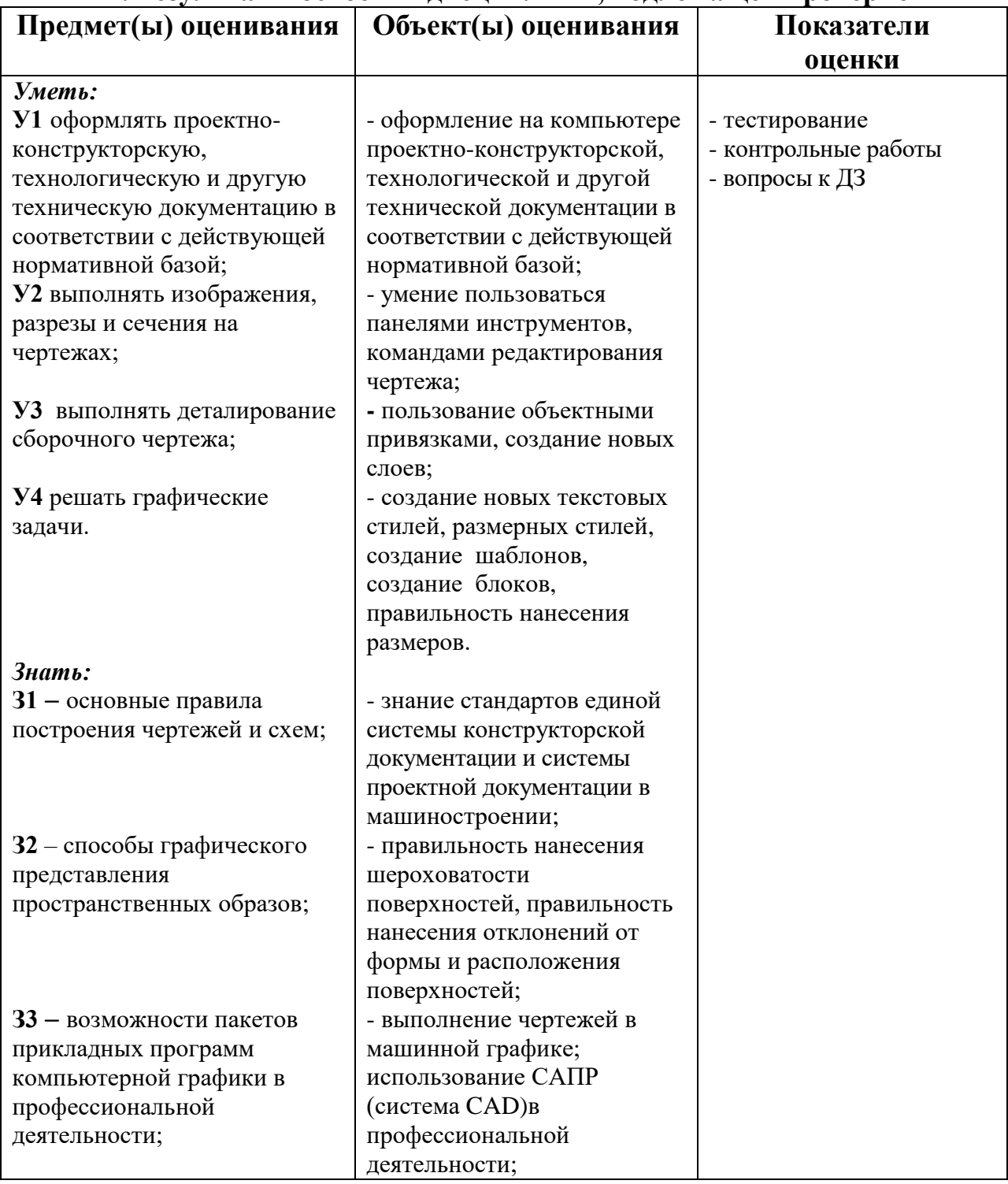

#### **II. Результаты освоения дисциплины, подлежащей проверке**

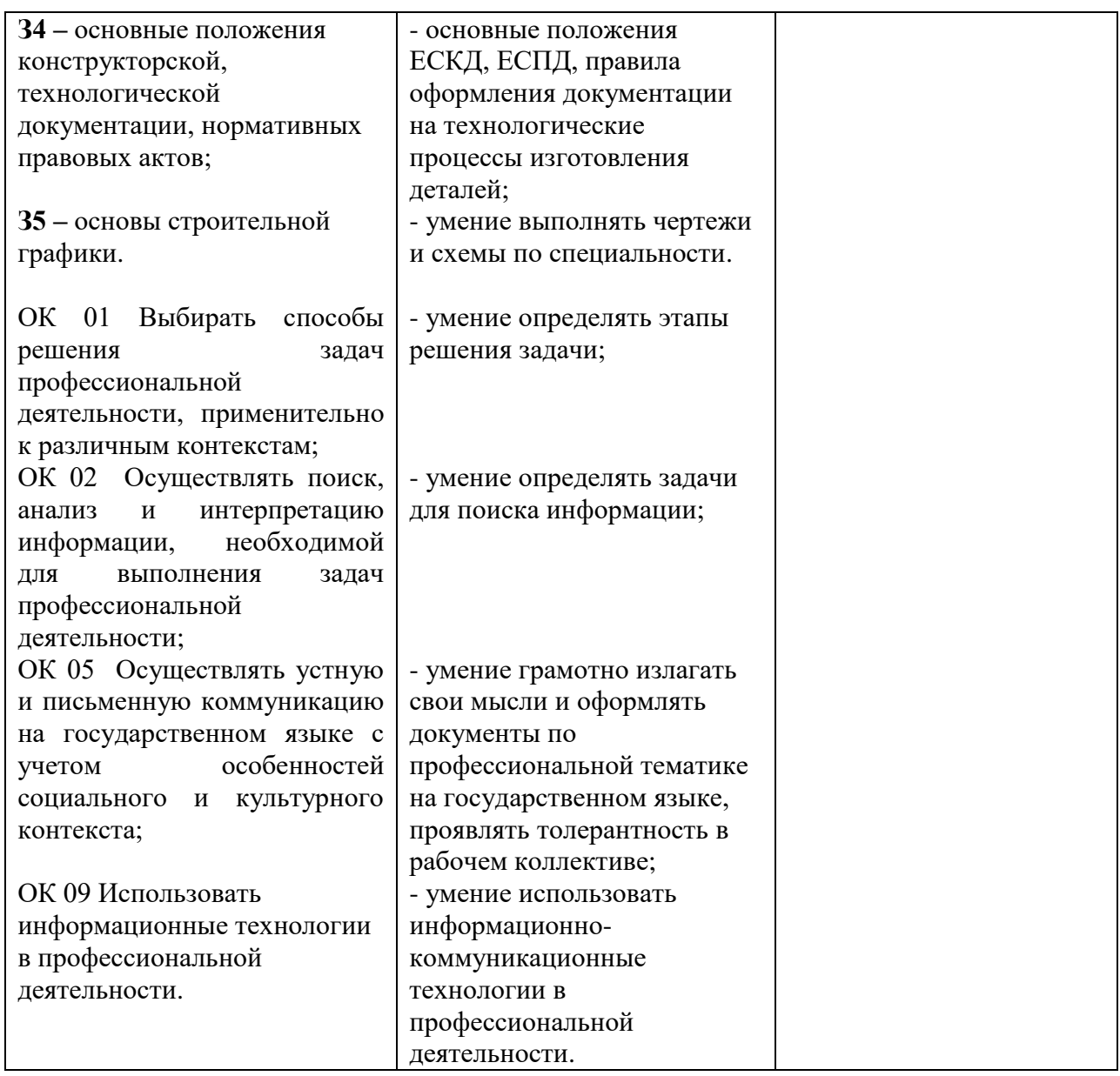

## *ТЕСТОВЫЕ ВОПРОСЫ ПО ДИСЦИПЛИНЕ КОМПЬЮТЕРНАЯ ИНЖЕНЕРНАЯ ГРАФИКА*

*Специальности 23.02.07 Техническое обслуживание и ремонт двигателей, систем и агрегатов автомобилей*

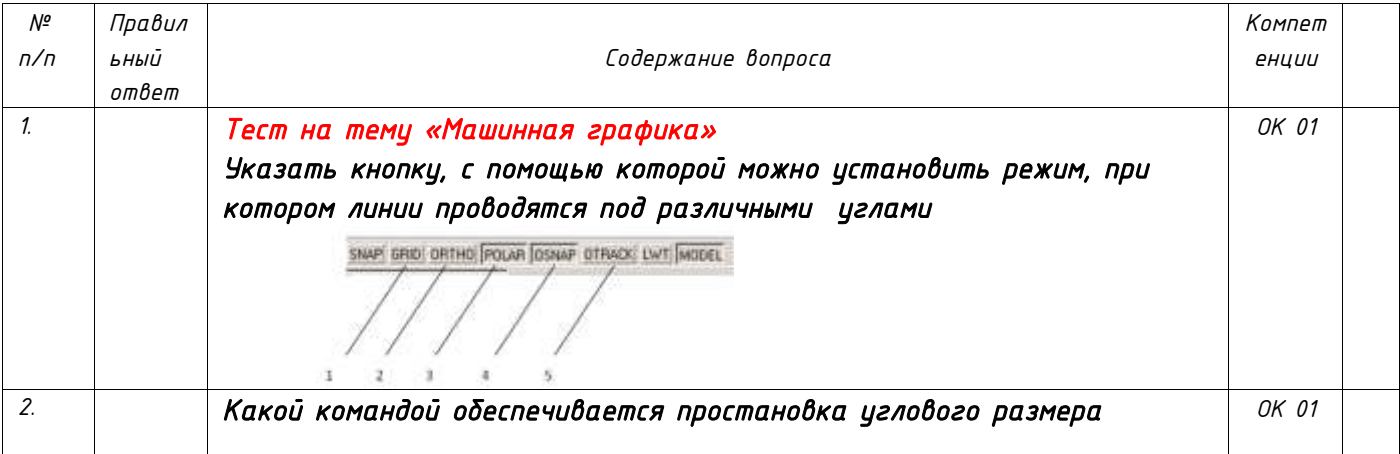

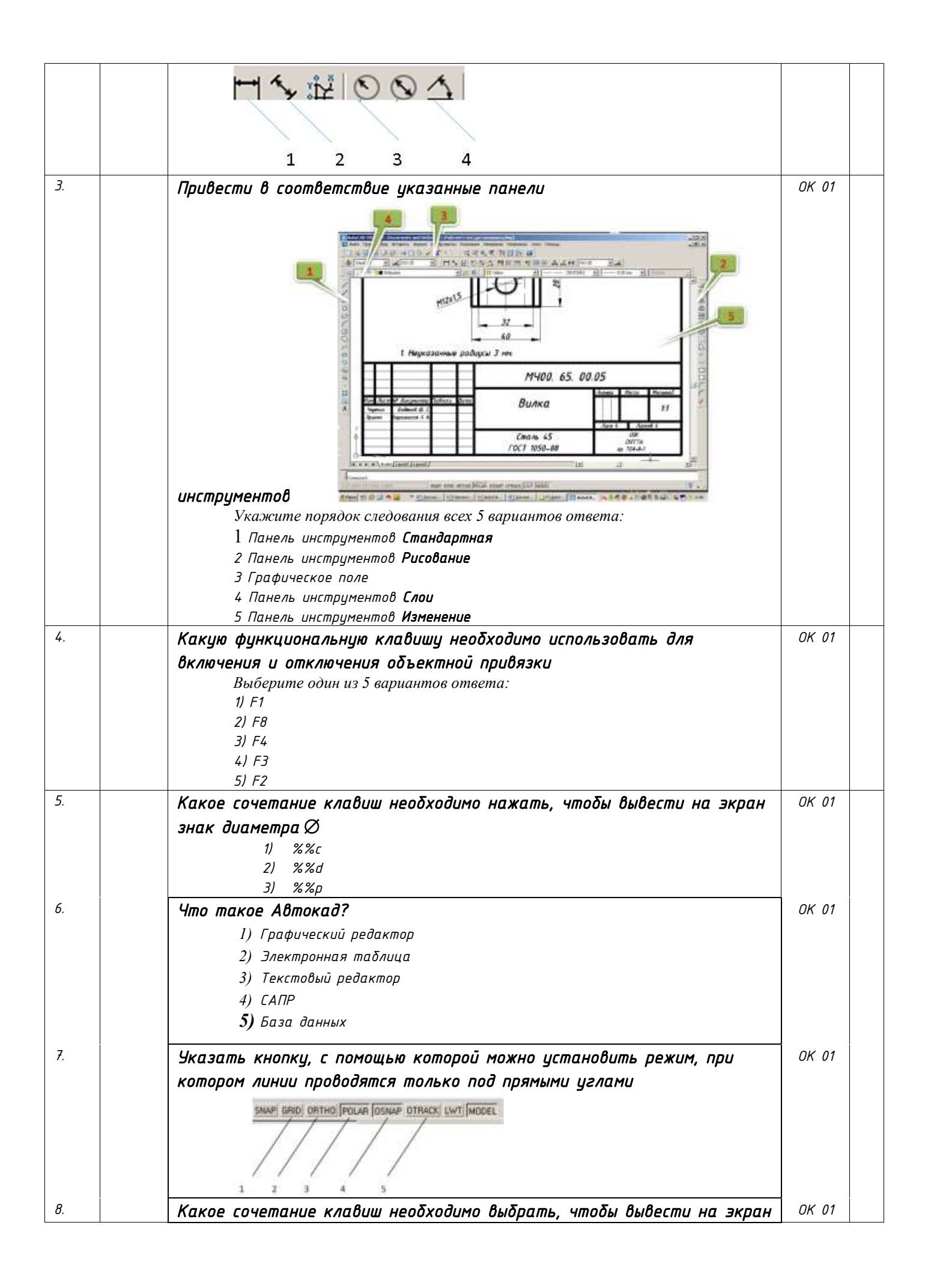

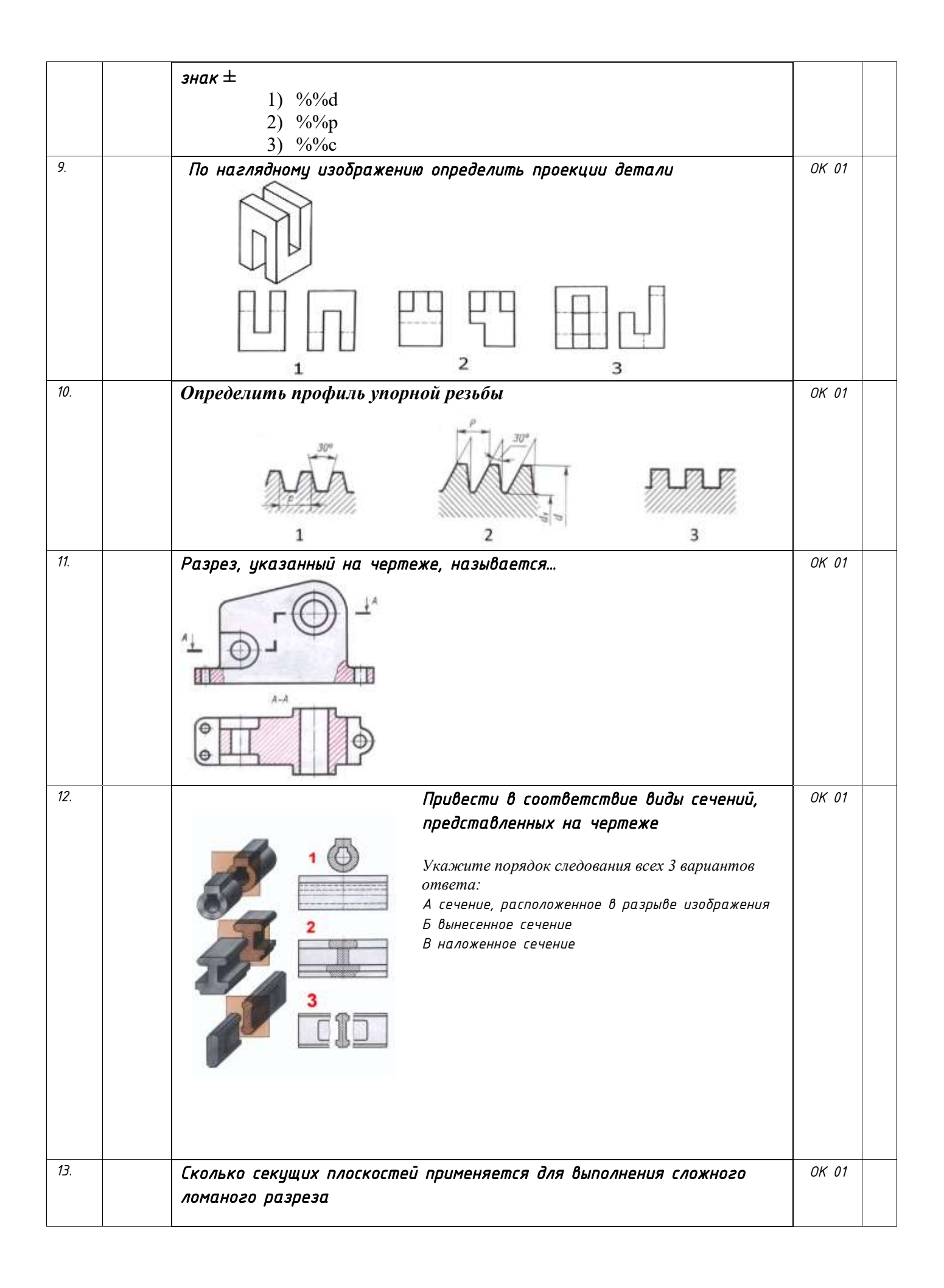

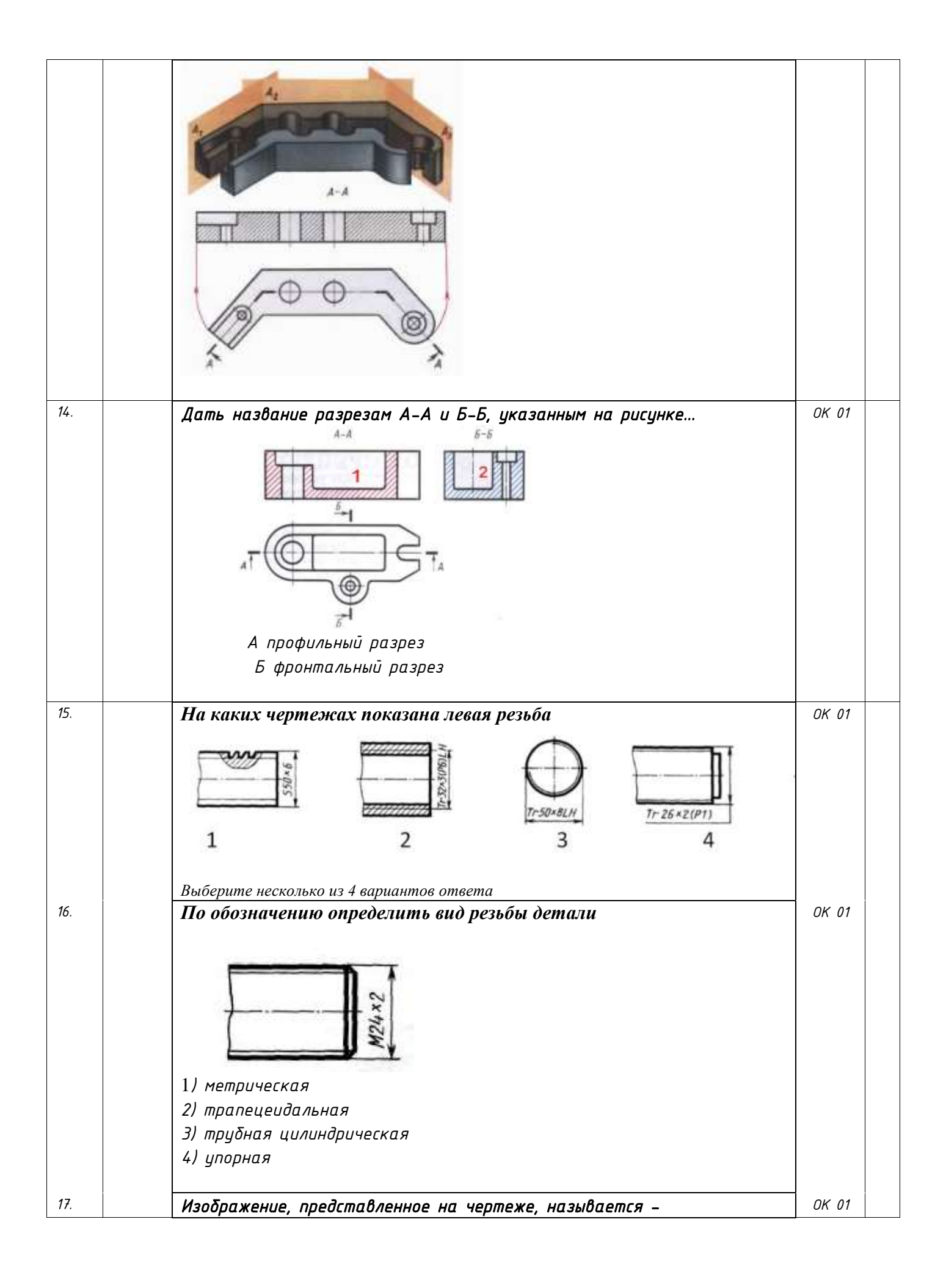

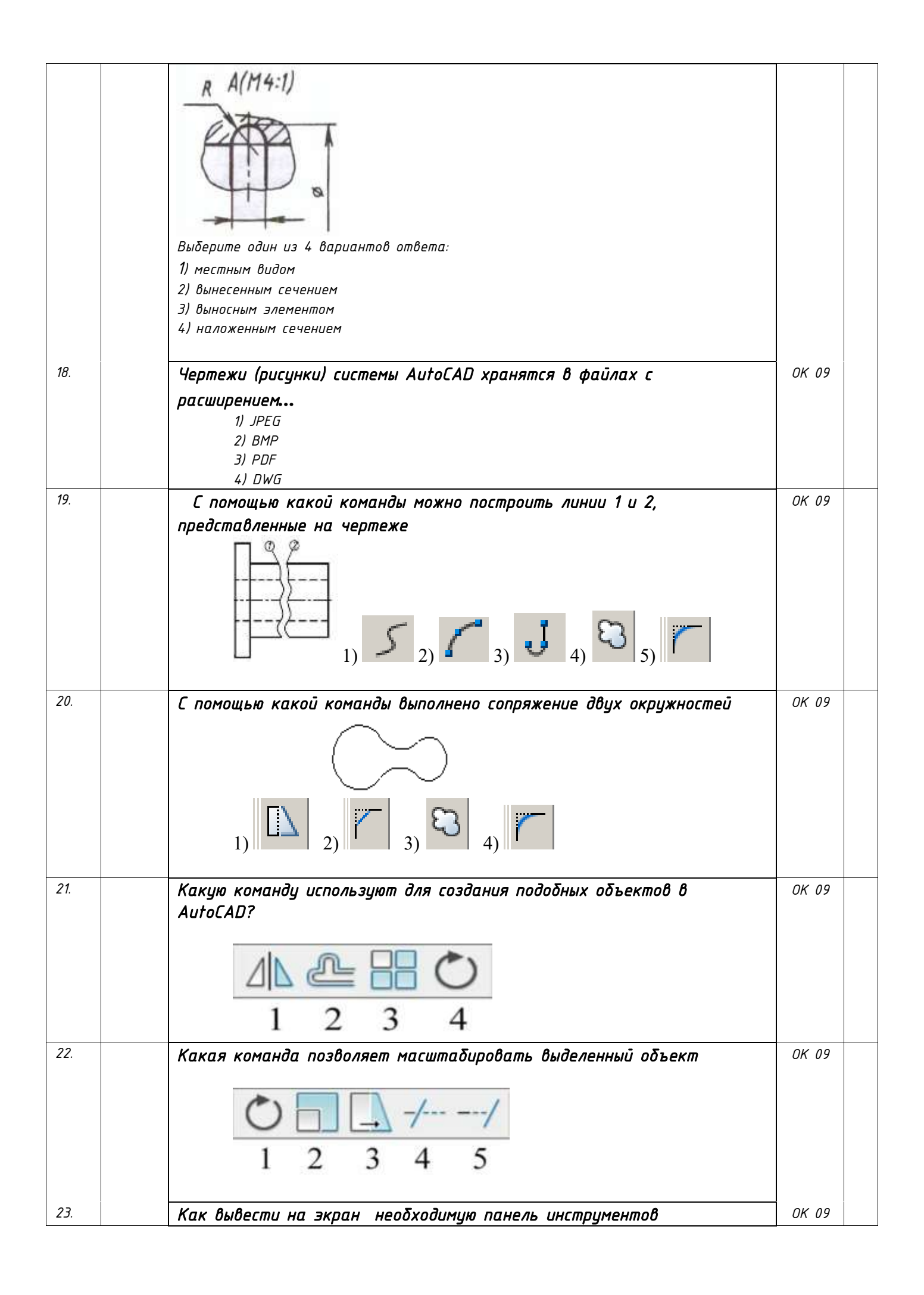

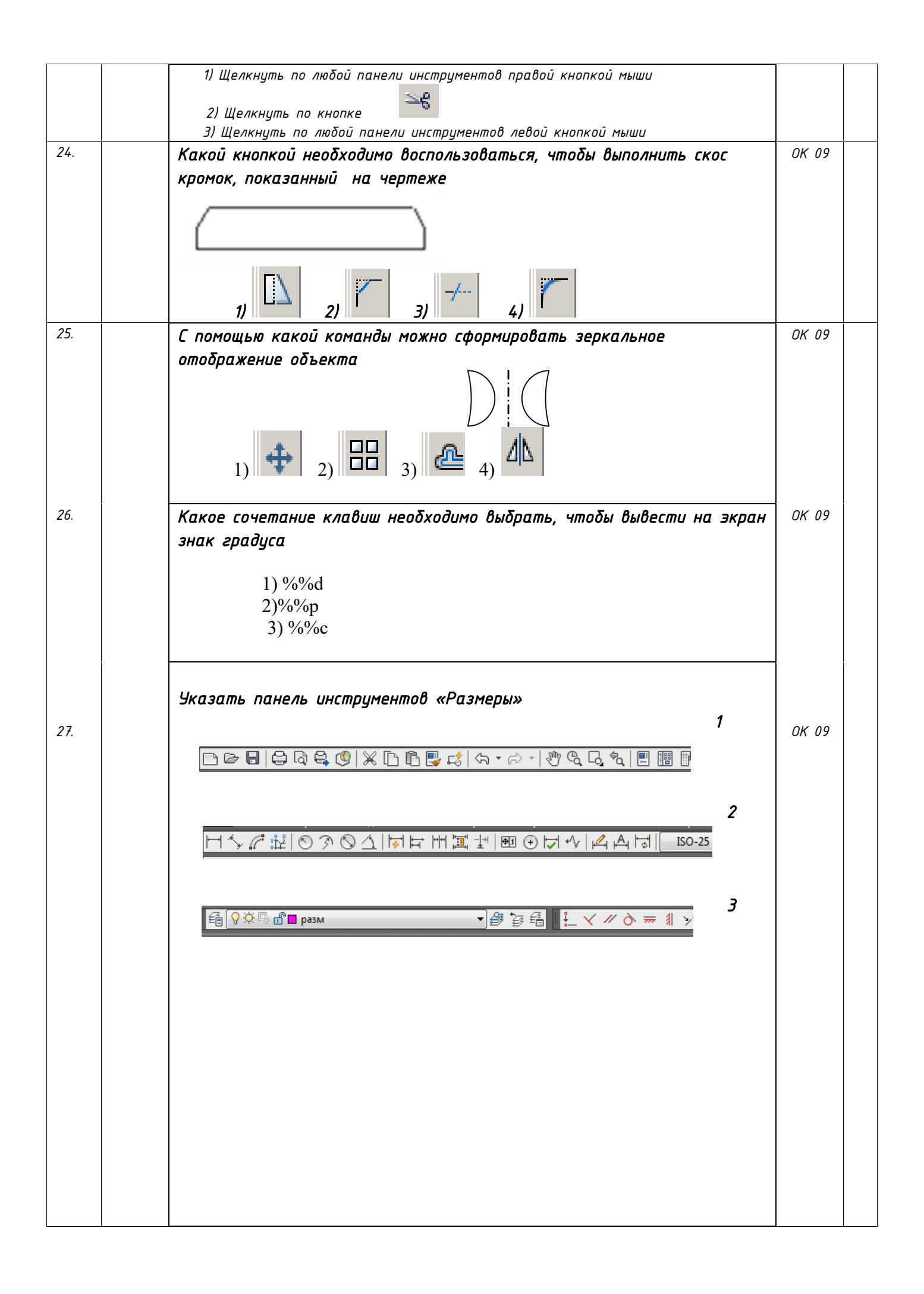

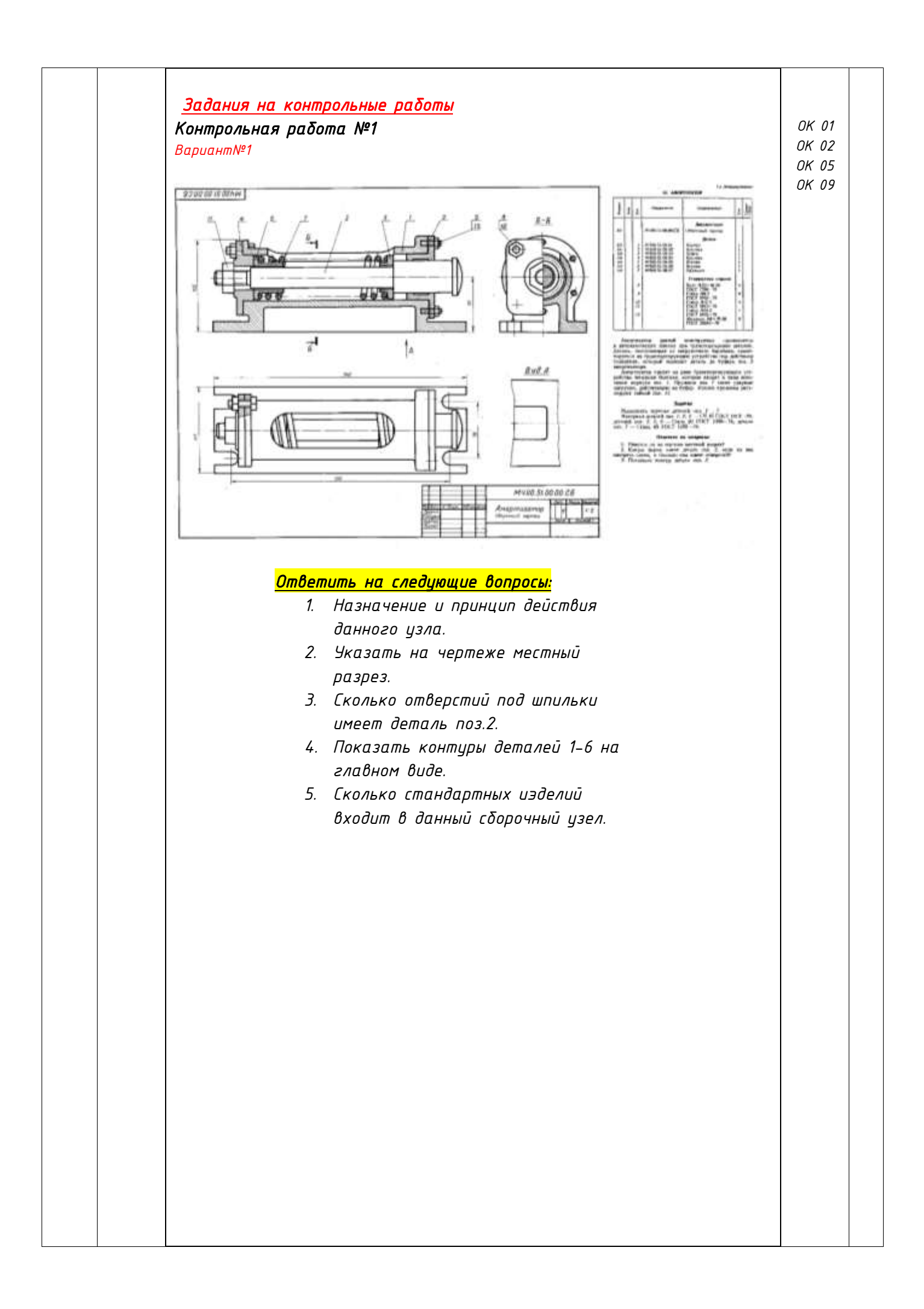

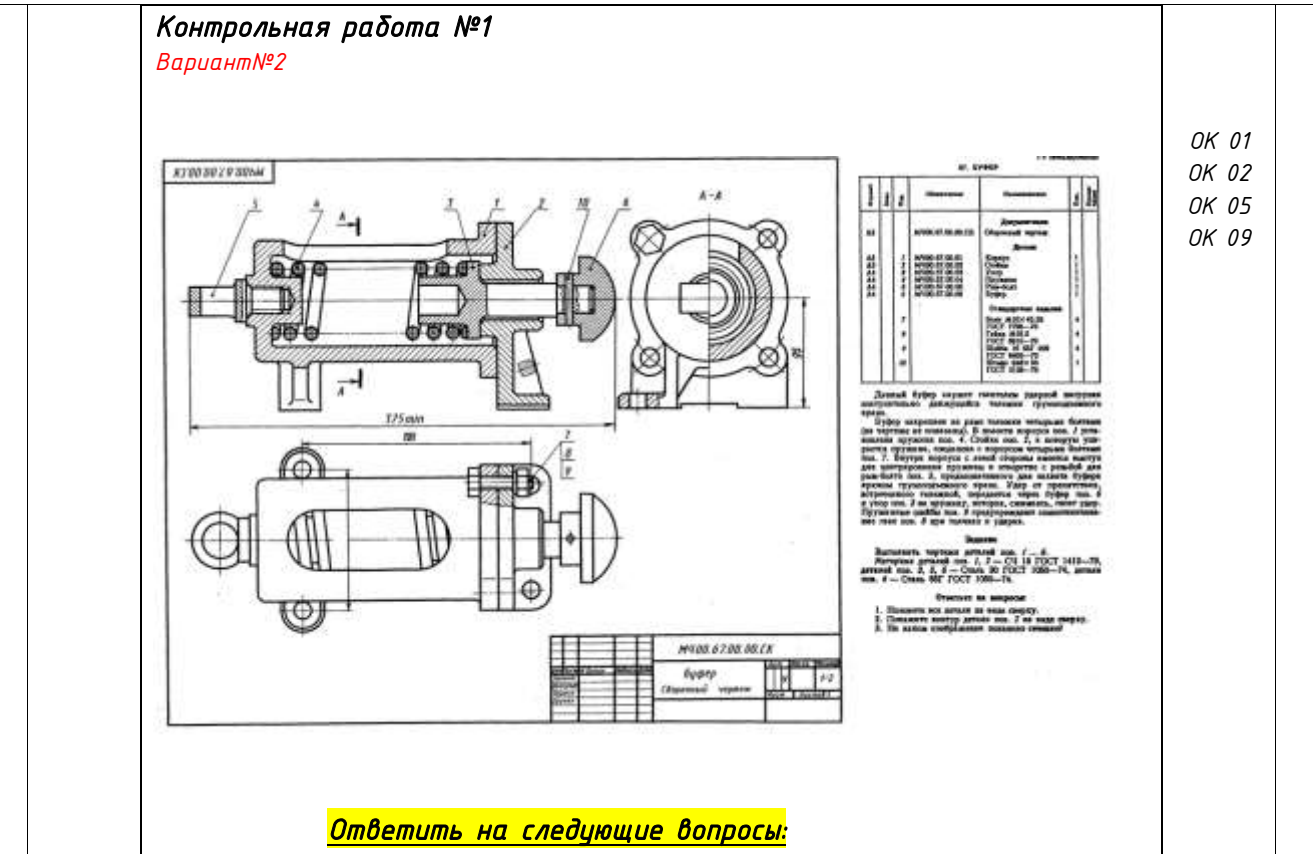

- *6. Назначение и принцип действия данного узла.*
- *7. Указать на чертеже местный разрез.*
- *8. Указать на чертеже наложенное сечение.*
- *9. Показать контуры деталей 1-6 на главном виде.*
- *10. Сколько стандартных иэделий входит в данный сборочный узел.*

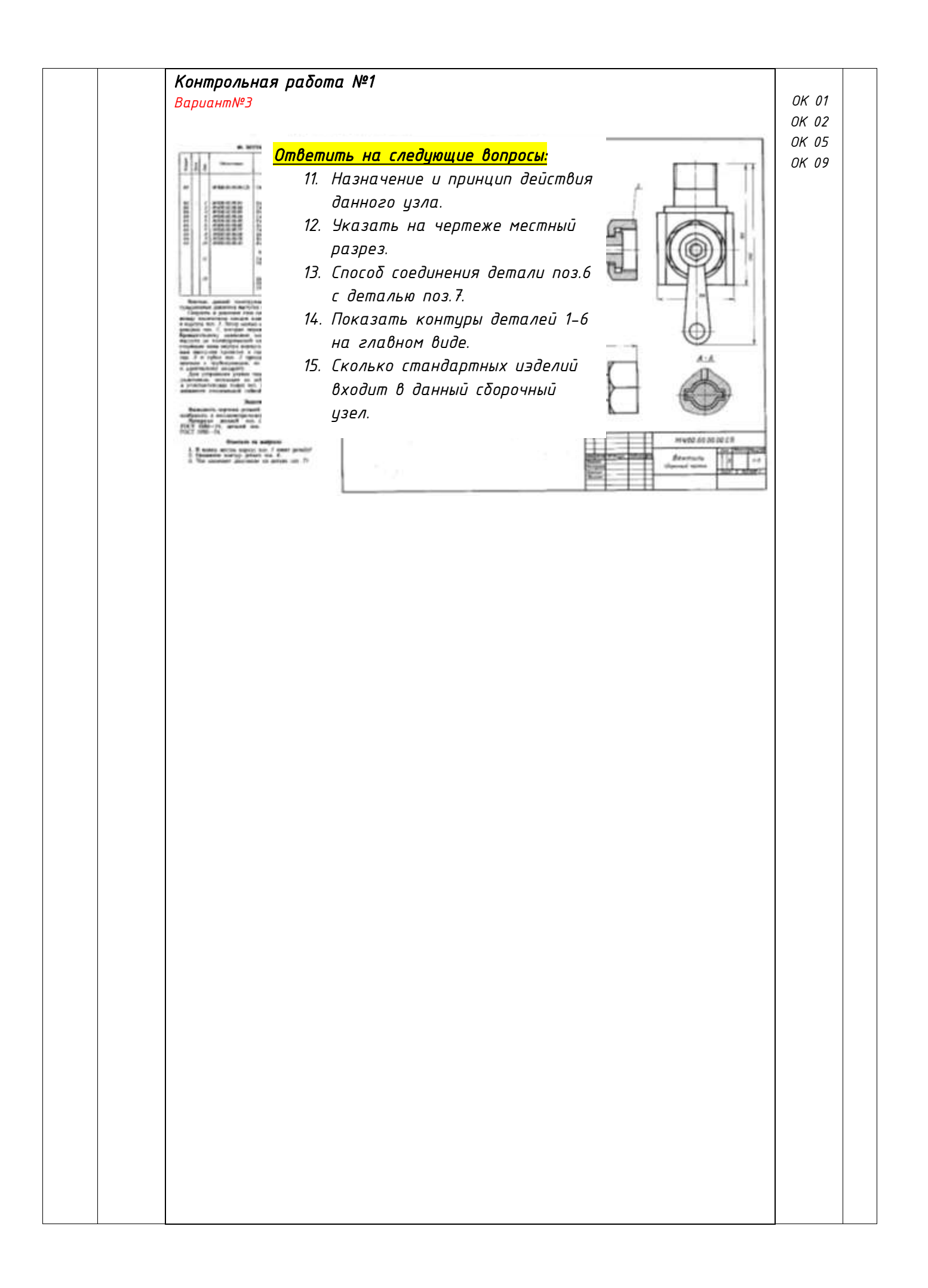

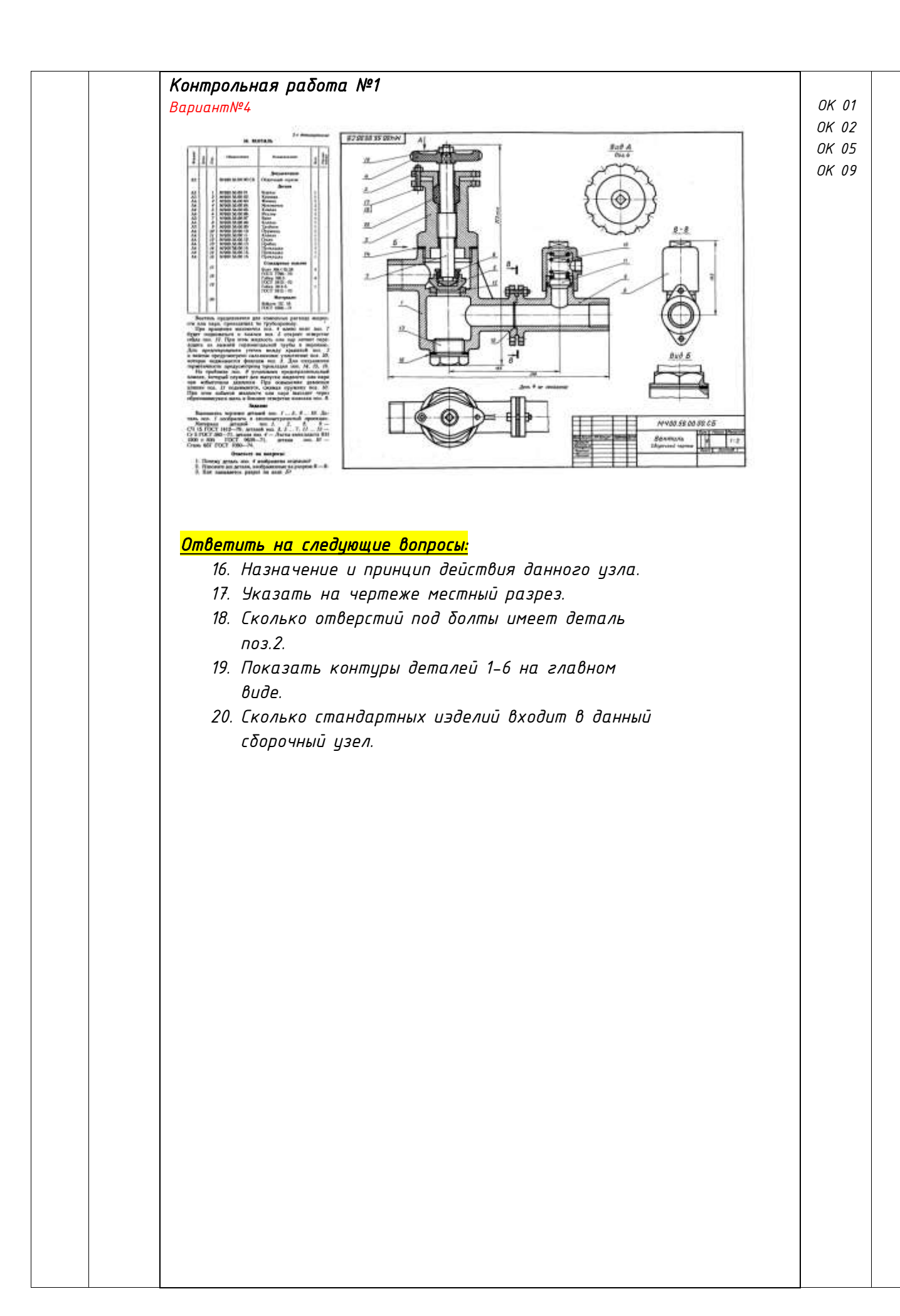

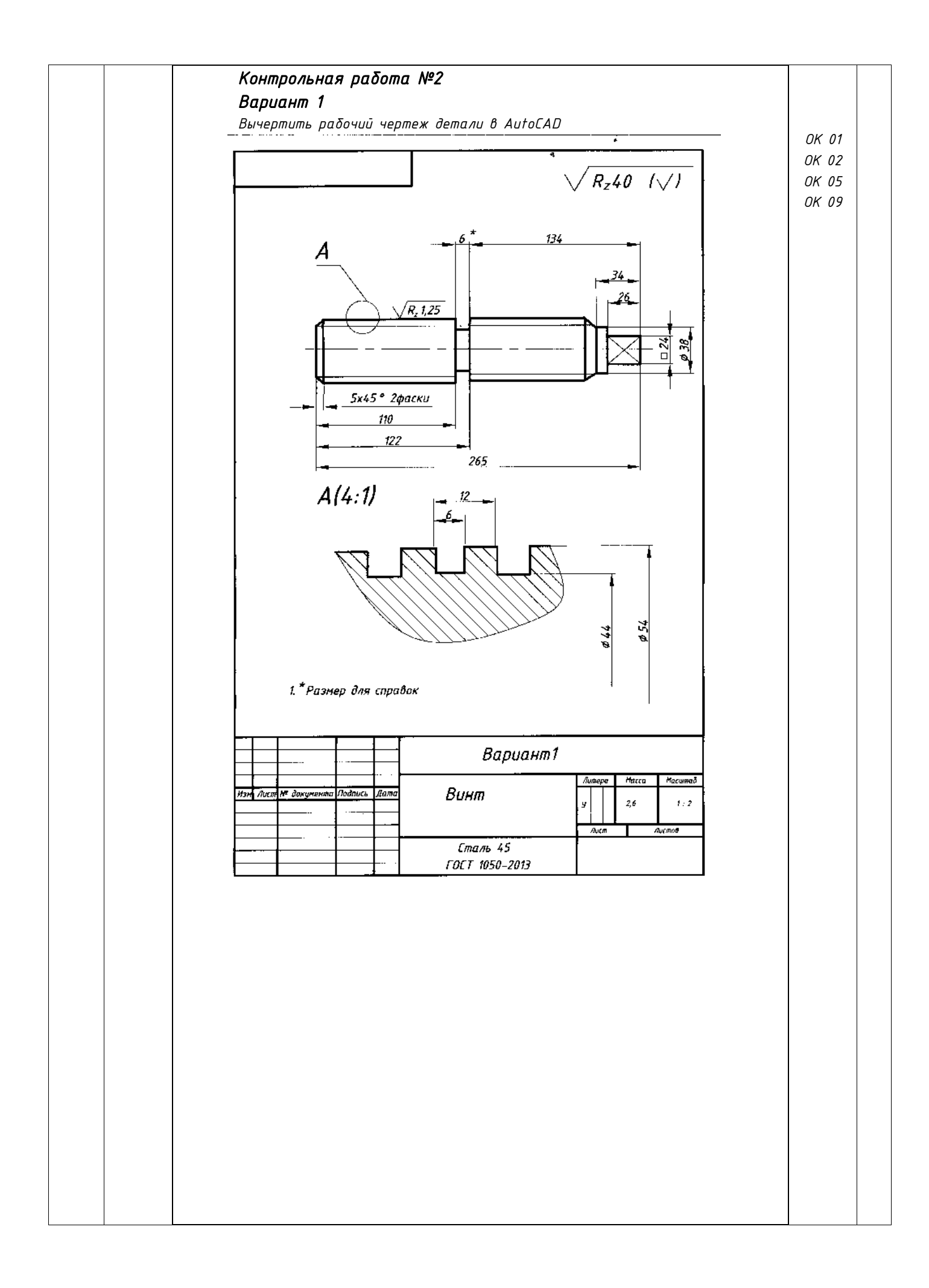

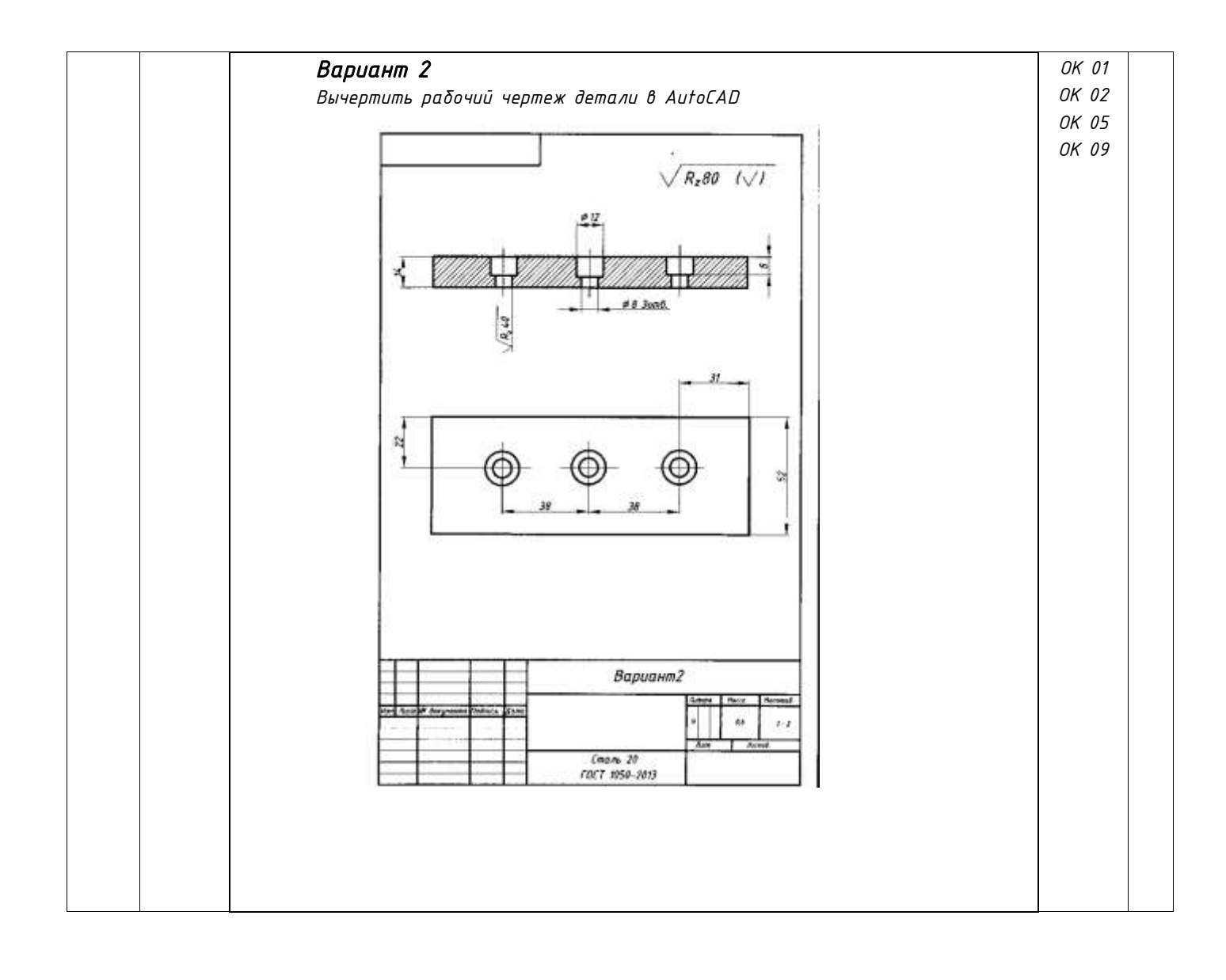

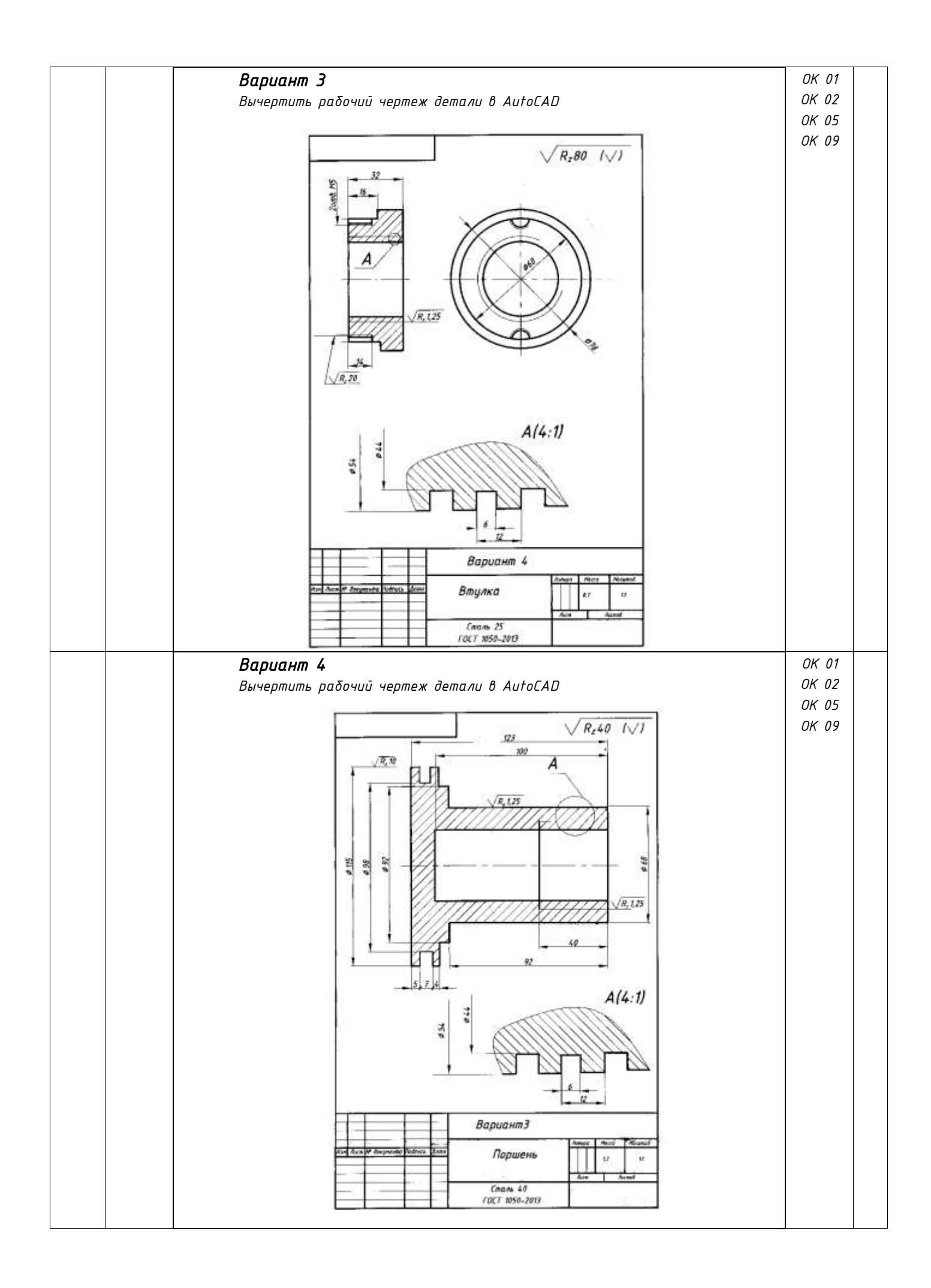

Тестовые задания оцениваются исходя из следующих критериев:

менее 50% набранных баллов выставляется оценка 2;

за 50-65% набранных баллов выставляется оценка 3;

за 66-85% набранных баллов выставляется оценка 4;

за 86-100% набранных баллов выставляется оценка 5.

#### *Вопросы к дифференцированному зачёту по учебной дисциплине «Компьютерная инженерная графика»*

- *1. Каковы основные стандартные форматы чертежей, установленные ГОСТ, и их обозначение?*
- *2. Что означает слово ГОСТ?*
- *3. Из каких двух чисел складывается номер ГОСТа?*
- *4. Как обозначаются и образуются дополнительные форматы чертежей?*
- *5. Сколько существует различных размеров шрифта? Чем руководствуются при выборе того или иного размера шрифта для надписей?*
- *6. Что такое масштаб? Ряды масштабов.*
- *7. Основные надписи. Формы основных надписей.*
- *8. Линии. Типы линий.*
- *9. Чему равны наклон шрифта, толщина обводки его букв и цифр, расстояние между строками?*
- *10. На каком расстоянии от кромки листа стандартного формата наносится рамка, ограничивающая поле чертежа, т.е. какой ширины делаются поля на чертеже?*
- *11. Основные правила нанесения размеров на чертежах.*
- *12. Какие масштабы уменьшения и увеличения применяются в машиностроительном черчении?*
- *13. Угол наклона штриховки, толщина линий штриховки, расстояние между линиями штриховки. С помощью каких инструментов выполняется штриховка в AutoCAD ?*
- *14. Каковы условные обозначения штриховки для различных материалов?*
- *15. Как выполняется штриховка при смежном расположении 2-х или 3-х деталей?*
- *16. Что такое наложенное и вынесенное сечение, когда и для чего они применяются и как изображаются на чертеже?*
- *17. Как разделить рисунок по слоям в AutoCAD?*
- *18. Как назначить цвет слою в AutoCAD?*
- *19. Как назначить вес линии слою в AutoCAD?*
- *20. Как выполнить сопряжение в AutoCAD?*
- *21. Как выполнить зеркальное отображение объекта в AutoCAD ?*

#### **III. Описание организации оценивания и правил определения результатов оценивания.**

Уровень подготовки обучающихся по учебной дисциплине оценивается в баллах: «5» («отлично»), «4» («хорошо»), «3» («удовлетворительно»), «2» («неудовлетворительно).

Оценка «*отлично*» - обучающийся показывает полные и глубокие знания программного материала, логично и аргументировано отвечает на поставленный вопрос, а также дополнительные вопросы, показывает высокий уровень теоретических знаний. Практическую часть выполняет на 100%.

Оценка «*хорошо*» - обучающийся показывает глубокие знания программного материала, грамотно его излагает, достаточно полно отвечает на поставленный вопрос и дополнительные вопросы, умело формулирует выводы. В тоже время при ответе допускает несущественные погрешности. Практическую часть выполняет на 90%-80%.

Оценка «*удовлетворительно*» - обучающийся показывает достаточные, но не глубокие знания программного материала; при ответе не допускает грубых ошибок или противоречий, однако в формулировании ответа отсутствует должная связь между анализом, аргументацией и выводами. Для получения правильного ответа требуется уточняющие вопросы. Практическую часть выполняет на 70%-60%.

Оценка «*неудовлетворительно*» - обучающийся показывает недостаточные знания программного материала, не способен аргументировано и последовательно его излагать, допускается грубые ошибки в ответах, неправильно отвечает на поставленный вопрос или затрудняется с ответом. Практическую часть выполняет на менее 50%.

*Дифференцированный зачет* проводится в период экзаменационной сессии, установленной календарным учебным графиком, в результате которого преподавателем выставляется итоговая оценка в соответствии с правилами определения результатов оценивания.